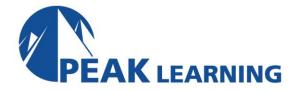

# SharePoint 2019 Power User Training (2 Days)

#### Overview

This SharePoint 2019 Power User training class is designed for individuals who need to learn the fundamentals of managing SharePoint sites.

#### **COURSE BENEFITS**

- Create custom workflows using SharePoint Designer 2019.
- Learn to use Content Approval settings and Workflow.
- Learn to use Term stores and managed Metadata.
- Learn to use the Document ID Service.
- Learn SharePoint Server Publishing Infrastructure.
- Learn to create and use Document Sets.
- Learn to route documents with Content Organizer.
- Learn to use Metadata Navigation.
- Learn to create external content types with Business Connectivity Services.
- Learn to use Information Management Policies.

#### **COURSE OUTLINE**

#### **Content Approval**

Enabling Content Approval Content Approval Workflows

### **Creating Custom Workflows with SharePoint Designer**

Workflow Basics Custom List Workflows Workflow Actions Workflow Stages and Conditions Workflow Initiation Form Site Workflows

## **Working with Managed Metadata**

Creating a Term Store Group and Term Set Creating Metadata Columns in Lists and Libraries Publishing Content Types

#### **Business Connectivity Services**

Business Connectivity Services Basics Creating an External Content Type with SharePoint Designer Creating a List from an External Content Type

#### **Information Management Policy**

Information Management Policy Basics
Define and Information Policy for a Content Type
Defining Information Policy for a List

#### **Content Organizer**

Activating the Content Organizer Feature Configuring Content Organizer Settings Configuring Content Organizer Rules

#### **Document ID Service**

Activating the Document ID Feature Configuring Document ID Settings Linking Documents Using Their Document ID

#### **Document Sets**

Activating the Document Sets Feature Creating a Document Set Content Type Adding a Document Set Content Type of a Library

#### **SharePoint Server Publishing Infrastructure**

Activating the SharePoint Server Publishing Infrastructure Publishing Infrastructure Basics Creating Pages with Page Layouts

### **Configuring and Consuming Site Search Results**

Search SharePoint for Content SharePoint Search Center